Foto-Finder: Was Googles erweitere Bildsuche bietet von Jörg Schieb

Googles **Bildersuche kann mehr, als auf den ersten Blick zu ahnen ist: Wer beispielsweise gezielt nach Porträtfotos oder Clip-Art-Motiven sucht, wird durch die erweiterte Bildersuche schnell fündig. Selbst Farbtöne lassen sich bei einer solchen Recherche berücksichtigen.**

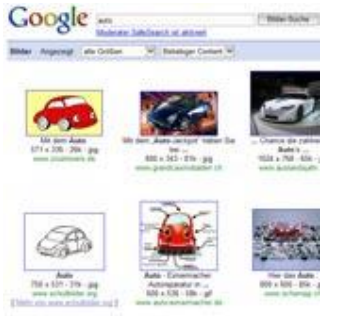

Die Google-Bildersuche ist bei richtiger Anwendung ein hilfreiches Rechercheinstrument. Quelle: Screenshot

 $5.5$ 

3.17

Über die zahlreichen Suchoptionen, die Google so bietet, habe ich an dieser Stelle schon berichtet. Mit einigen Tricks kann man deutlich mehr aus der Suchmaschine herausholen und sich über bessere Suchergebnisse freuen. Das gilt auch für die Bildersuche. Sucht man beispielsweise nach Porträtfotos, etwa weil man wissen möchte, wie ein Gesprächspartner aussieht, mit dem man gerade telefoniert hat, erhöht die Funktion "Erweiterte Bildersuche" die Trefferquote deutlich. Nach Anklicken der Option "Gesichter" zeigt

Google beispielsweise ausschließlich Porträtaufnahmen. Alle anderen Fotos werden konsequent weggefiltert. Das funktioniert erstaunlich gut, wie die Suche nach einem Portrait unserer Bundeskanzlerin beweist.

Genauso zuverlässig unterschiedet Google Fotos und Cliparts. Cliparts sind kleine Minigrafiken, die man zu Illustrationszwecken

einsetzen kann. Durch Anklicken der Option blendet Google aus, was kein Clipart ist. Das kann sehr praktisch sein, wenn man nach einer Illustration Ausschau hält, etwa um eine Powerpoint-Präsentation aufzupeppen. Mit der Option "Lineart" beschränkt sich

Google bei der Suche auf Grafiken, die wie gezeichnet aussehen, in der Regel Schwarzweiß, oft sind das Cartoons. Auf Wunsch kann Google **instructuur handels auf** hoch präziser selektieren. Im Auswahlbereich "Größe" lässt sich festlegen, wie hoch die Auflösung des Bilds sein soll. Wer etwa nach einem Foto sucht, das druckfähig

sein soll, dem nützt es nichts, wenn Google auch Minigrafiken präsentiert. Wer ganz genau weiß, was er braucht, kann sogar die exakte Bildgröße in Pixel eingeben. Auch welcher Dateityp gewünscht ist, ob JPG, BMP, GIF oder PNG kann hier festgelegt werden. Ebenso, ob es farbige Fotos oder Schwarzweißbilder sein sollen.

In einem Blog der Google - Entwickler habe ich eine neue Suchoption entdeckt, die in der "Erweiterten Suche" noch gar nicht

aufgeführt ist. Seit einigen Tagen kann Google auch nach Farben suchen. Wer zum Beispiel ein blaues Auto sucht, findet es, indem er die Adresszeile um den neuen Parameter "&imgcolor=blue" erweitert. Es ist sogar möglich, mehrere Farben anzugeben. Dann müssen die Farben durch Komma voneinander getrennt werden. So lässt sich zum Beispiel nach einem Blumenstrauß fahnden, der gelbe, rote und blaue Blumen enthält.

Alle Suchfunktionen für Bilder können natürlich auch gezielt für eine bestimmte Webseite eingesetzt werden. Dann muss zusätzlich Seite angegeben werden, etwa site:schieb.de.

*joerg@schieb.de*

**Link zum Artikel:** http://www.handelsblatt.com/technologie/anwender-tipps/foto-finderwas